# Subject Name: Java Programming Subject Code:28541 Computer Science & Technology-4<sup>th</sup> Semester

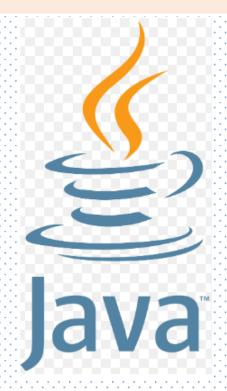

BulBul Ahamed
Chief Instructor (Computer)
Mymensingh Polytechnic Institute.

#### What is Java?

Java is a popular programming language, created in 1995. It is owned by Oracle, and more than **3 billion** devices run Java.

#### It is used for:

- Mobile applications (specially Android apps)
- Desktop applications
- Web applications
- Web servers and application servers
- Games
- Database connection
- And much, much more!

## Why Use Java?

- Java works on different platforms (Windows, Mac, Linux, Raspberry Pi, etc.)
- It is one of the most popular programming language in the world
- It has a large demand in the current job market
- It is easy to learn and simple to use
- It is open-source and free
- It is secure, fast and powerful
- It has a huge community support (tens of millions of developers)
- Java is an object oriented language which gives a clear structure to programs and allows code to be reused, lowering development costs
- As Java is close to C++ and C#, it makes it easy for programmers to switch to Java or vice versa

#### Java Install

Some PCs might have Java already installed.

To check if you have Java installed on a Windows PC, search in the start bar for Java or type the following in Command Prompt (cmd.exe):

#### C:\Users\Your Name>java -version

If Java is installed, you will see something like this (depending on version):

```
java version "11.0.1" 2018-10-16 LTS
Java(TM) SE Runtime Environment 18.9 (build 11.0.1+13-LTS)
Java HotSpot(TM) 64-Bit Server VM 18.9 (build 11.0.1+13-LTS, mixed
mode)
```

## Java Syntax

```
public class Main {
public static void main(String[] args) {
System.out.println("Hello World");
}
```

Every line of code that runs in Java must be inside a class. In our example, we named the class **Main**. A class should always start with an uppercase first letter.

**Note:** Java is case-sensitive: "MyClass" and "myclass" has different meaning.

# Java Output / Print

```
System.out.println("Hello World!");
System.out.println("I am learning Java.");
System.out.println("It is awesome!");
```

#### **Print Numbers**

```
System.out.println(3);
System.out.println(358);
System.out.println(50000);
```

#### **Java Comments**

Comments can be used to explain Java code, and to make it more readable. It can also be used to prevent execution when testing alternative code.

## Single-line Comments

Single-line comments start with two forward slashes (//).

## Example

// This is a comment

#### Java Multi-line Comments

/\* The code below will print the words Hello World to the screen, and it is amazing \*/

#### Java Variables

Variables are containers for storing data values. In Java, there are different **types** of variables, for example:

- String stores text, such as "Hello". String values are surrounded by double quotes
- int stores integers (whole numbers), without decimals,
   such as 123 or -123
- float stores floating point numbers, with decimals, such as 19.99 or -19.99
- char stores single characters, such as 'a' or 'B'. Char values are surrounded by single quotes
- boolean stores values with two states: true or false

# Declaring (Creating) Variables

To create a variable, you must specify the type and assign it a value:

# Syntax

type variableName = value;

# Example

Create a variable called name of type String and assign it the value "John":

```
String name = "John";
System.out.println(name);
```

```
int myNum;
myNum = 15;
System.out.println(myNum);
```

```
String name = "John";
System.out.println("Hello " + name);
```

#### Primitive Data Types

A primitive data type specifies the size and type of variable values, and it has no additional methods.

There are eight primitive data types in Java:

| Data Type | Size    | Description                                                                       |
|-----------|---------|-----------------------------------------------------------------------------------|
| byte      | 1 byte  | Stores whole numbers from -128 to 127                                             |
| short     | 2 bytes | Stores whole numbers from -32,768 to 32,767                                       |
| int       | 4 bytes | Stores whole numbers from -2,147,483,648 to 2,147,483,647                         |
| long      | 8 bytes | Stores whole numbers from -9,223,372,036,854,775,808 to 9,223,372,036,854,775,807 |
| float     | 4 bytes | Stores fractional numbers. Sufficient for storing 6 to 7 decimal digits           |
| double    | 8 bytes | Stores fractional numbers. Sufficient for storing 15 decimal digits               |
| boolean   | 1 bit   | Stores true or false values                                                       |
| char      | 2 bytes | Stores a single character/letter or ASCII values                                  |

**Integer types** stores whole numbers, positive or negative (such as 123 or -456), without decimals. Valid types are byte, short, int and long. Which type you should use, depends on the numeric value.

**Floating point types** represents numbers with a fractional part, containing one or more decimals. There are two types: float and double.

```
byte myNum = 100; System.out.println(myNum);
short myNum = 5000; System.out.println(myNum);
int myNum = 100000; System.out.println(myNum);
long myNum = 15000000000L;
System.out.println(myNum);
float myNum = 5.75f; System.out.println(myNum);
double myNum = 19.99d; System.out.println(myNum);
```

# Java Operators

Operators are used to perform operations on variables and values. In the example below, we use the **+ operator** to add together two values:

```
int sum1 = 100 + 50; // 150 (100 + 50)
int sum2 = sum1 + 250; // 400 (150 + 250)
int sum3 = sum2 + sum2; // 800 (400 + 400)
```

# Java divides the operators into the following groups:

- Arithmetic operators
- Assignment operators
- Comparison operators
- Logical operators
- Bitwise operators

#### **Arithmetic Operators**

Arithmetic operators are used to perform common mathematical operations.

| Operator | Name           | Description                            | Example |
|----------|----------------|----------------------------------------|---------|
| +        | Addition       | Adds together two values               | x + y   |
| -        | Subtraction    | Subtracts one value from another       | x - y   |
| *        | Multiplication | Multiplies two values                  | x * y   |
| /        | Division       | Divides one value by another           | x / y   |
| %        | Modulus        | Returns the division remainder         | x % y   |
| ++       | Increment      | Increases the value of a variable by 1 | ++x     |
|          | Decrement      | Decreases the value of a variable by 1 | X       |

#### **Assignment Operators**

Assignment operators are used to assign values to variables. assignment operator (=) to assign the value 10 to a variable called x:

#### int x = 10;

| Operator | Example | Same As    |
|----------|---------|------------|
| =        | x = 5   | x = 5      |
| +=       | x += 3  | x = x + 3  |
| -=       | x -= 3  | x = x - 3  |
| *=       | x *= 3  | x = x * 3  |
| /=       | x /= 3  | x = x / 3  |
| %=       | x %= 3  | x = x % 3  |
| &=       | x &= 3  | x = x & 3  |
| [=       | x  = 3  | x = x   3  |
| ^=       | x ^= 3  | x = x ^ 3  |
| >>=      | x >>= 3 | x = x >> 3 |
| <<=      | x <<= 3 | x = x << 3 |

#### **Comparison Operators**

Comparison operators are used to compare two values (or variables).

int x = 5; int y = 3; System.out.println(x > y); // returns true, because 5 is higher than 3

| Operator    | Name                     | Example |
|-------------|--------------------------|---------|
| ==          | Equal to                 | x == y  |
| !=          | Not equal                | x != y  |
| <b>&gt;</b> | Greater than             | x > y   |
| <           | Less than                | x < y   |
| >=          | Greater than or equal to | x >= y  |
| <=          | Less than or equal to    | x <= y  |

#### **Logical Operators**

You can also test for true or false values with logical operators. Logical operators are used to determine the logic between variables or values:

| Operator | Name           | Description                                             | Example               |
|----------|----------------|---------------------------------------------------------|-----------------------|
| &&       | Logical<br>and | Returns true if both statements are true                | x < 5 && x < 10       |
| П        | Logical<br>or  | Returns true if one of the statements is true           | x < 5    x < 4        |
| !        | Logical<br>not | Reverse the result, returns false if the result is true | !(x < 5 && x <<br>10) |

#### Strings

Strings are used for storing text.

```
String greeting = "Hello";
String txt = "ABCDEFGHIJKLMNOPQRSTUVWXYZ";
System.out.println("The length of the txt string is: " + txt.length());
```

#### Conditions and If Statements

Less than or equal to: a <= b

Less than: a < b

```
Greater than: a > b
 Greater than or equal to: a >= b
 Equal to a == b
 Not Equal to: a != b
if (condition) {
// block of code to be executed if the condition is true
if (20 > 18) {
System.out.println("20 is greater than 18");
```

#### else Statement

Use the else statement to specify a block of code to be executed if the condition is false.

```
Syntax:
if (condition) { // block of code to be executed if the condition is true }
else { // block of code to be executed if the condition is false }
Example:
int time = 20;
if (time < 18) {
System.out.println("Good day."); }
else {
System.out.println("Good evening."); } // Outputs "Good evening."
```

#### else if Statement

Use the else if statement to specify a new condition if the first condition is false.

```
Example:
int time = 22;
if (time < 10) {
System.out.println("Good morning."); }
else if (time < 18) {
System.out.println("Good day."); }
else {
System.out.println("Good evening."); } // Outputs "Good
evening."
```

#### **Switch Statements**

Instead of writing **many** if..else statements, you can use the switch statement.

```
Example:
int day = 4;
switch (day) {
case 1: System.out.println("Monday");
break;
case 2: System.out.println("Tuesday");
break;
case 3: System.out.println("Wednesday");
break;
case 4: System.out.println("Thursday");
break;
case 5: System.out.println("Friday");
break;
case 6: System.out.println("Saturday");
break;
case 7: System.out.println("Sunday");
break;
} // Outputs "Thursday" (day 4)
```

#### Loops

Loops can execute a block of code as long as a specified condition is reached. Loops are handy because they save time, reduce errors, and they make code more readable.

#### While Loop

The while loop loops through a block of code as long as a specified condition is true:

```
Example:
int i = 0;
while (i < 5) {
System.out.println(i);
i++;
}</pre>
```

#### For Loop

When you know exactly how many times you want to loop through a block of code, use the for loop instead of a while loop:

```
Example:
for (int i = 0; i < 5; i++)
{
System.out.println(i);
}</pre>
```

#### **Nested Loops**

It is also possible to place a loop inside another loop. This is called a **nested loop**.

The "inner loop" will be executed one time for each iteration of the "outer loop":

```
Example:
// Outer loop
for (int i = 1; i <= 2; i++)
System.out.println("Outer: " + i); // Executes 2 times
// Inner loop
for (int j = 1; j <= 3; j++)
System.out.println("Inner: " + j); // Executes 6 times (2 * 3)
```

# For-Each Loop There is also a "for-each" loop, which is used exclusively to loop through elements in an array:

```
Example:
String[] cars = {"Volvo", "BMW", "Ford", "Mazda"};
for (String i : cars)
{
System.out.println(i);
}
```

#### **Arrays**

Arrays are used to store multiple values in a single variable, instead of declaring separate variables for each value.

To declare an array, define the variable type with square brackets:

```
Example:
String[] cars = {"Volvo", "BMW", "Ford", "Mazda"};
int[] myNum = {10, 20, 30, 40};
String[] cars = {"Volvo", "BMW", "Ford", "Mazda"};
System.out.println(cars[0]);
// Outputs Volvo
```

#### Methods

A method is a block of code which only runs when it is called.

You can pass data, known as parameters, into a method.

Methods are used to perform certain actions, and they are also known as **functions**.

```
Example:
public class Main {
static void myMethod()
{
// code to be executed
}
}
```

#### **Method Overloading**

With **method overloading**, multiple methods can have the same name with different parameters:

```
Example:
static int plusMethodInt(int x, int y)
return x + y;
static double plusMethodDouble(double x, double y)
return x + y;
public static void main(String[] args){
int myNum1 = plusMethodInt(8, 5);
double myNum2 = plusMethodDouble(4.3, 6.26);
System.out.println("int: " + myNum1);
System.out.println("double: " + myNum2);
```

#### What is OOP?

OOP stands for **Object-Oriented Programming**.

Procedural programming is about writing procedures or methods that perform operations on the data, while object-oriented programming is about creating objects that contain both data and methods.

Object-oriented programming has several advantages over procedural programming:

- OOP is faster and easier to execute
- OOP provides a clear structure for the programs
- OOP helps to keep the Java code DRY "Don't Repeat Yourself", and makes the code easier to maintain, modify and debug
- OOP makes it possible to create full reusable applications with less code and shorter development time

# class Car Volvo Audi Toyota

#### Classes/Objects

ava is an object-oriented programming language.

Everything in Java is associated with classes and objects, along with its attributes and methods. For example: in real life, a car is an object. The car has **attributes**, such as weight and color, and **methods**, such as drive and brake.

A Class is like an object constructor, or a "blueprint" for creating objects.

```
Example:
public class Main {
int x = 5;
public static void main(String[] args)
Main myObj = new Main();
System.out.println(myObj.x);
```

#### Inheritance

In general the meaning of inheritance is something that you got from your predecessor or parent, the same applies with java inheritance as well. Inheritance in java is a mechanism by which one class is allowed to inherit the features (fields and methods) of another class.

#### Different Types of Inheritance in Java

- Single inheritance
- Multilevel inheritance
- Hierarchical inheritance

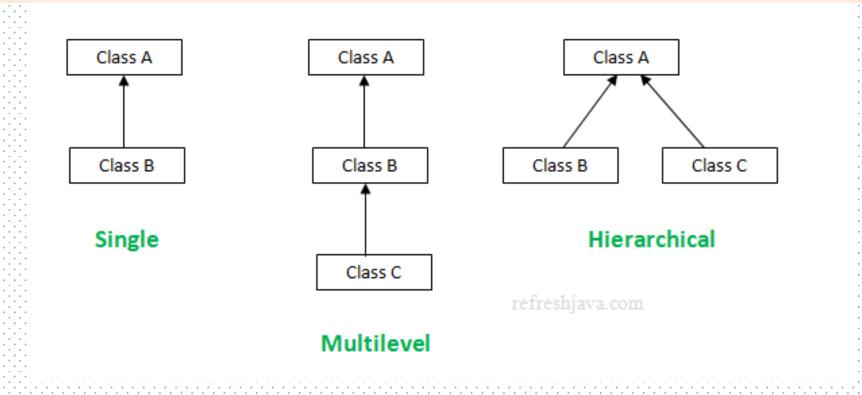

#### Single inheritance

```
Example:
class student
int roll;
String name;
void getdata()
roll = 101;
name = "Karim";
class display extends student
void display()
System.out.println("Roll is :" + roll);
System.out.println("Name is :" + name);
class single_inheritance
public static void main(String[] args)
display d = new display();
d.getdata();
d.display();
```

#### Multilevel Inheritace

```
Example:
class student
int roll;
String name;
float mark;
class exam extends student
void getdata()
roll=101;
name="Karim";
class result extends exam
void getmark()
mark=50.55f;
void display()
System.out.println("Roll is "+roll);
System.out.println("Name is "+name);
System.out.println("Mark is "+mark);
class multilevel_inheritace
public static void main(String args[])
result r=new result();
r.getdata();
r.getmark();
r.display();
```

#### **Hierarchical Inheritace**

```
Example:
class student
int roll;
String name;
float mark;
class exam extends student
void getdata()
roll=101;
name="Karim";
System.out.println("Roll is "+roll);
System.out.println("Name is "+name);
class result extends student
void getmark()
mark=50.55f;
System.out.println("Mark is "+mark);
class p8
public static void main(String args[])
student st=new student();
exam e=new exam();
result r=new result();
e.getdata();
r.getmark();
```

#### Interface

In java programming language an interface is a reference type, similar as class, that can contain only constants, method declaration

```
Syntax:
interface interfaceName {
// constant declarations
// Method signatures
Example:
interface MyInterface {
int id = 20; void print();
public int calculateArea();
```

# Thank You